# Package 'PsyControl'

August 9, 2017

Title CUSUM Person Fit Statistics

Version 1.0.0.0

Description Person fit statistics based on Quality Control measures are provided for questionnaires and tests given a specified IRT model. Statistics based on Cumulative Sum (CUSUM) charts are provided. Options are given for banks with polytomous and dichotomous data.

**Depends** R  $(>= 3.3.3)$ 

License GPL-2

Encoding UTF-8

LazyData true

RoxygenNote 6.0.1

Imports ltm, irtoys, stats, graphics

NeedsCompilation no

Author Maxwell Hong [aut, cre],

Shao Can [ctb]

Maintainer Maxwell Hong <maxwell.hong@gmail.com>

Repository CRAN

Date/Publication 2017-08-09 04:18:09 UTC

# R topics documented:

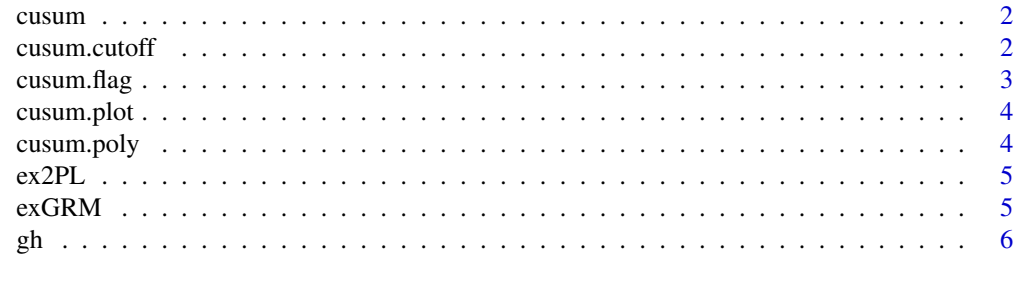

**Index** [7](#page-6-0) **7** 

<span id="page-1-0"></span>cusum *Generates CUSUM values for Rasch, 2PL and 3PL IRT model based on the Van Krimpen-Stoop & Meijer, (2002).*

#### Description

Generates CUSUM values for Rasch, 2PL and 3PL IRT model based on the Van Krimpen-Stoop & Meijer, (2002).

# Usage

 $cusum(data, ipar = NULL, abi = NULL, IRTmodel = "2PL")$ 

# Arguments

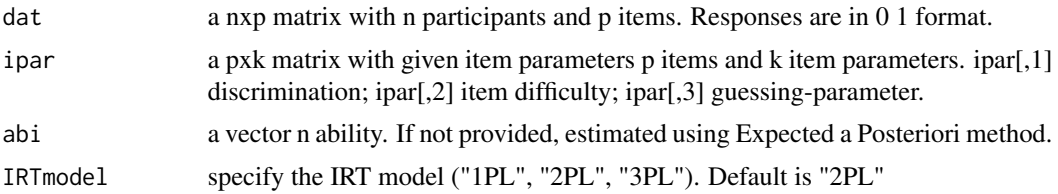

### Value

Returns matrix with with lower and upper cusum statistics for dat.

#### References

Van Krimpen-Stoop, E. M., & Meijer, R. R. (2002). Detection of person misfit in computerized adaptive tests with polytomous items. Applied Psychological Measurement, 26(2), 164-180.

#### Examples

```
data(ex2PL)
cusum(dat = ex2PL)
```
cusum.cutoff *Generates critical values for CUSUM statisitcs.*

#### Description

cusum.cutoff Generates a bootstrap sample for cut-off scores.

#### Usage

```
cusum.cutoff(cusum.obj, upp = 0.975, low = 0.025, Breps = 1000)
```
# <span id="page-2-0"></span>cusum.flag 3

# Arguments

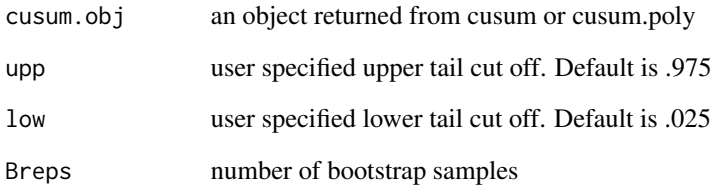

### Value

Returns a matrix of lower and upper cut off values and corresponding standard deviations based on bootstrap sample.

cusum.flag *Flags aberrant participants based on CUSUM statistics.*

# Description

Flags aberrant participants based on CUSUM statistics.

# Usage

```
cusum.flag(cusum.obj, cutoff.obj, cut = NULL)
```
# Arguments

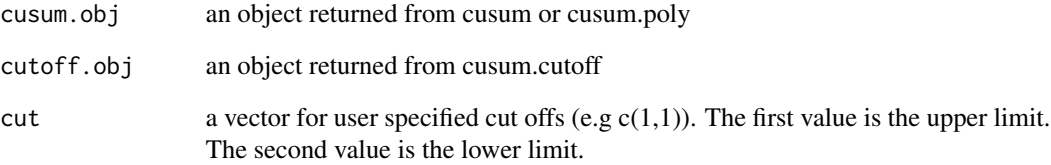

#### Value

Returns a true or false matrix whether a person is aberrantly responding.

<span id="page-3-0"></span>

# Description

Generates CUSUM plot for specified IDs.

# Usage

```
cusum.plot(cu.object, ID)
```
# Arguments

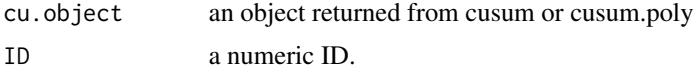

# Value

Returns a plot for specified cusum person chart.

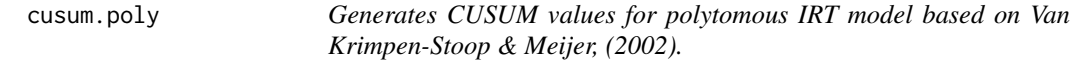

# Description

Generates CUSUM values for polytomous IRT model based on Van Krimpen-Stoop & Meijer, (2002).

# Usage

```
cusum.poly(dat, NCat, ipar = NULL, abi = NULL, IRTmodel = "GRM")
```
# Arguments

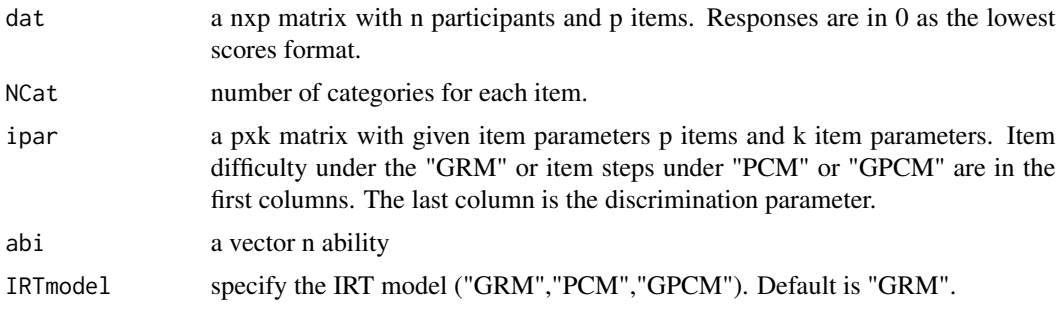

#### <span id="page-4-0"></span> $ex2PL$  5

# Value

Returns matrix with with lower and upper cusum statistics for dat.

#### References

Van Krimpen-Stoop, E. M., & Meijer, R. R. (2002). Detection of person misfit in computerized adaptive tests with polytomous items. Applied Psychological Measurement, 26(2), 164-180.

#### Examples

data(exGRM)  $cusum.poly(data = exGRM, NCat = 6)$ 

ex2PL *Example data set based on a simulated 2PL model.*

# Description

Example data set based on a simulated 2PL model.

# Usage

data(ex2PL)

# Format

A data frame with 200 rows and 10 variables.

# Source

Simulated data.

exGRM *Example data set based on a simulated GRM model.*

# Description

Example data set based on a simulated GRM model.

#### Usage

data(exGRM)

# Format

A data frame with 200 rows and 10 variables.

# <span id="page-5-0"></span>Source

Simulated data.

# gh *Example data set based on a simulated GRM model.*

# Description

Example data set based on a simulated GRM model.

# Usage

gh

# Format

Gaussian-Hermite Quadature points

#### Source

ltm

# <span id="page-6-0"></span>Index

∗Topic datasets  $ex2PL, 5$  $ex2PL, 5$ exGRM, [5](#page-4-0) gh, [6](#page-5-0) cusum, [2](#page-1-0) cusum.cutoff, [2](#page-1-0) cusum.flag, [3](#page-2-0) cusum.plot, [4](#page-3-0) cusum.poly, [4](#page-3-0) ex2PL, [5](#page-4-0) exGRM, [5](#page-4-0)

gh, [6](#page-5-0)